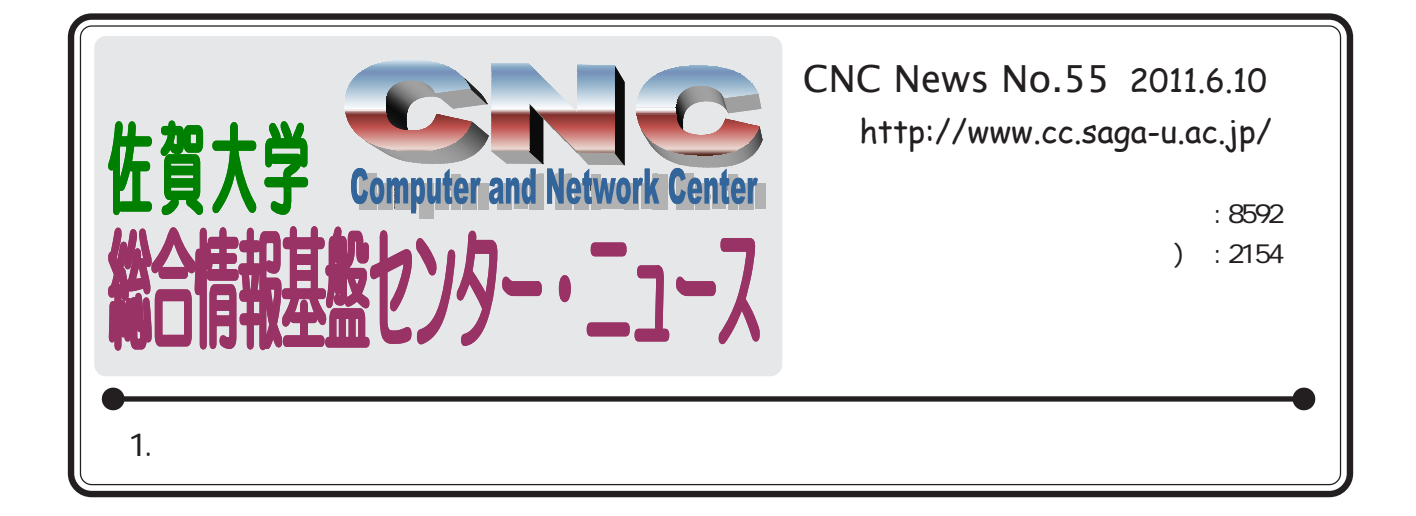

## 1.  $\blacksquare$

 $(1)$ 

Wndows7

WndowsVista

Windows XP

Mac(MacOS X)

 $(2)$ 

 $\mathbf W$ ndows $\mathbf X$ P $\mathbf V$ 

 $(3)$ 

 $i\,\text{Mac}$ (211)

 $(4)$